# ORÇAMENTO E ANÁLISE DA ATIVIDADE SUINOCULTURA DE CICLO COMPLETO<sup>1</sup>

#### ZILDA PAES DE BARROS MATTOS<sup>2</sup> e LAFAYETTE PARREIRA DUARTE<sup>3</sup>

RESUMO - Este trabalho teve como principal objetivo desenvolver um modelo de planejamento da atividade de suinocultura de ciclo completo para rnicrocomputador, para as condiçt5es brasileiras. A planilha eletrônica Lotus 1-2-3 foi utilizada para a programação. A partir de índices zootécnicos, custos e preços esperados, o modelo estima o lucro esperado, a necessidade de alimentos, a necessidade de caixa para um período de um ano e analisa também o efeito de uma mudança no número de leitões desrnamados por leitegada e no intervalo entre partos, sobre o lucro da atividade. Um exemplo real de aplicação do modelo é apresentado no fmal da seção resultados e discussão.

Termos para indexação: índices zootécnicos, leitões, planejamento.

#### FARROW TO FINISH ENTERPRISE BUDGET ANALYSIS

ABSTRACT - The main objective of this study was to develop a budget model for farrow to finish swine enterprise, for microcomputer, for Brazilian conditions. To achieve this objective, the eletronic spreadsheet Lotus 1-2-3 was used. From animal production indices, expected costs and prices, the model estimates expected profit, feed and cash requirements for a one-year period and also analyses the eífect of a change in the number of weaned pigs per litter and in the farrowing interval on the profitabiity of the enterprise. A real world example is presented at the end of the results and discussion section.

Index terms: budget, planning, swine enterprise.

## INTRODUÇÃO

Ao,contrário das empresas urbanas, que vêm intensificando o uso de práticas administrativas há alguns anos, as empresas rurais, somente nos últimos anos, têm dado sinais de interesse nessas práticas administrativas. O crescente número de firmas prestadoras de serviços na agricultura, no estado de São Paulo, evidencia a existência de tal tipo de demanda. Entretanto, nota-se que ainda são poucos os serviços prestados por estas firmas. Tal fato é bastante compreensível quando se analisa o desenvolvimento da área de Administração Rural no Brasil. A pesquisa e o ensino ficaram defasados, tanto nas faculdades de Agronomia, em relação à área de Economia Rural, quanto nas faculdades de Administração de Empresas, em relação às áreas desenvolvidas para empresas urbanas (Albuquerque 1985).

Entretanto, as novas políticas agrícolas, com subsídios cada vez mais reduzidos, sugerem que a demanda por práticas administrativas por parte das empresas rurais deve crescer, como necessidade da própria sobrevivência das mesmas. Assim, o desenvolvimento de instrumentais que permitam ao agricultor desempenhar satisfatoriamente as funções de planejar, implementar e controlar seus negócios, toma-se extremamente importante.

Na função de planejamento da empresa, os orçamentos de rentabilidade das diversas atividades de produção são essenciais, tanto do ponto de vista do planejamento da atividade individual quanto do planejamento global da empresa, através de demonstrativos financei-

Accio para publicação em 7 de maio de 1990

<sup>&</sup>lt;sup>2</sup> Prof<sup>\*</sup> do Dep. de Econ. e Sociol. Rural da ESALQ/USP,<br>Caixa Postal 96, CEP 13400 Piracicaba, SP.

Eng-Agr., em curso de Pós-graduação para Mestrado, da Universidade de Minnesota, USA, 2297 Standish #4 55108- Si. Paul - MN - USA.

**ros pro forma,** orçamento total, programação matemática etc. A partir da comparação da projeção de produção com os dados da atividade o produtor poderá identificar problemas que eventualmente existam na reprodução, programa alimentar e outras práticas de manejo, bem como analisar como estes problemas podem estar afetando a lucratividade da atividade.

Entretanto, isto só será possível se o orçamento for construído de forma a permitir ao produtor, não somente estimar as receitas e custos da atividade, mas também analisar os efeitos dos índices zootécnicos sobre a rentabilidade da mesma. Foi com este tipo de preocupação que se desenvolveu o modelo ora apresentado.

Mais especificamente, procurou-se desenvolver um modelo com os seguintes objetivos:

1. estimar as receitas anuais, custos fixos, custos variáveis, lucro e retomo aos fatores não-remunerados para todo o rebanho e por matriz, além de calcular a participação percentual de cada um dos subitens de receitas e custos no total de receitas e custos;

2. projetar a produção anual de animais, a necessidade anual de alimentos e a necessidade anual de caixa para a manutenção da atividade;

3. analisar o efeito de uma mudança no número de leitões desmamados por leitegada, e no intervalo entre partos, sobre o lucro e retorno aos fatores não-remunerados.

# **MATERIAL E MÉTODOS**

O modelo aqui apresentado é uma adaptação do modelo de orçamento da atividade suinocultura de ciclo completo, desenvolvido pela Universidade de Iowa, nos Estados Unidos (Miller et aI. 1986). Portanto, toda a renda é considerada como proveniente apenas das vendas de animais terminados e de reprodutores descartados ao final da vida útil, ou seja, não se considera a possibilidade de venda de subprodutos, venda de animais para reprodução, leitões desmamados ou qualquer outra categoria animal.

O modelo não estima separadamente os valores dos componentes da renda, ou seja, o valor do com-

Pesq.agmpec. bras., Brasflia, 25(9):I323-1338,set. 1990

ponente não-caixa (principalmente consumo) e o valor do componente caixa (vendas), uma vez que se pressupõe a venda de toda a produção anual.

As principais modificações introduzidas no modelo norte-americano se referem às definições das fases de desenvolvimento dos animais e ao cálculo das necessidades anuais de alimentação das diversas categorias de animais. Tais mudanças foram baseadas em entrevistas pessoais com produtores e profissionais da área.

Utilizou-se a planilha eletrônica Lotus 1-2-3 (Le Biond & Cobb 1985), para a programação do modelo. Entretanto, o manual do usuário, que o acompanha (Duarte & Mattos 1987) contém todas as informações necessárias para que os cálculos possam também ser feitos manualmente.

# **RESULTADOS, DISCUSSÃO E CONCLUSÕES**

Os resultados do desenvolvimento do modelo podem ser assim agrupados: a) definição das variáveis e fórmulas utilizadas, e b) apresentação da planilha de cálculo através de um exemplo real.

#### **Definição das variáveis**

As fórmulas, juntamente com as definições das variáveis, são apresentadas por ordem de aparecimento na planilha de cálculo. O símbolo \* corresponde ao sinal de multiplicação e , corresponde ao sinal de divisão.

# A. **Projeção de consumo de alimentos por animal, por** ano

$$
CARPIAC = CMRPIL/NLDC \qquad (1)
$$

onde:

CARPIAC - é a quantidade de ração préinicial consumida por um animal comercial, na fase de maternidade, em quilogramas.

CMRPIL - é a quantidade total de ração pré-inicial consumida por uma leitegada, ou seja, é o total de ração que toda a leitegada consome durante a fase de amamentação, em quilogramas.

NLDC - é o número médio de leitões que são desmamados em cada uma das leitegadas de uma matriz.

$$
CARIAC = CMRI * DMFI
$$
 (2)

onde:

CARIAC - é a quantidade total de ração inicial (fase de creche) consumida por um animal comercial, em quilogramas.

CMRI - é a quantidade média de ração inicial consumida por dia, por um animal comercial, durante a fase de creche (fase intermediária entre a desmama e a fase de crescimento), em quilogramas.

DMFI - é o número médio de dias em que os animais permanecem na fase inicial (creche).

$$
CARCAC = CMRC * DMFC
$$
 (3)

onde:

CARCAC - é a quantidade total de ração de crescimento que um animal comercial consome, em quilogramas.

CMRC - é a quantidade média, em quilogramas, de ração de crescimento consumida por dia, por um animal comercial, durante sua fase de crescimento.

DMFC - é o número médio de dias em que os animais permanecem na fase de crescimento (recria).

 $CARAAC = CMRA * DMFA$  (4)

onde:

CARAAC - é a quantidade total de ração de acabamento que um animal comercial consome, em quilogramas.

CMRA - é o consumo médio (a quantidade média), em quilogramas, de ração de acabamento por dia, por um animal comercial, durante a fase de acabamento.

DMFA - é o número médio de dias em que os animais permanecem na fase de acabamento.

$$
CARGMR = CMRG * (IPC - IMD - DMFI
$$
  
- DMFC - DMFA) (5)

onde:

CARGMR - é a quantidade de ração de gestação que uma marrã de reposição consome durante o ano, em quilogramas.

CMRG - é a quantidade média, em quilogramas, de ração consumida por dia, por uma matriz gestante.

IPC - é a idade média, em númem de dias, em que as marrãs de reposição são cobertas pela primeira vez.

IMD -é a idade média dos leitões por ocasião da desmama, em dias.

$$
CARGM = CMRG * (365 - NCDPA *IMD)
$$
 (6)

onde:

CARGM - é a quantidade total de ração de gestação que uma matriz consome durante um ano, em quilogramas.

NCDPA - é o número médio de leitegadas desmamadas por porca, por ano, ou seja, é o número de partos por porca, por ano.

$$
CARGC = CMRG * 365 \tag{7}
$$

onde:

CARGC - é a quantidade total de ração consumida durante o ano por um cachaço, em quilogramas.

$$
CARLM = CMRL * NCDPA * IMD \qquad (8)
$$

onde:

CARLM - é a quantidade total de ração de lactação consumida por uma matriz durante o ano, em quilogramas.

CMRL - é a quantidade média de ração de lactação consumida por dia, por uma matriz em lactação, em quilogramas.

# **B. Projeção da produção e do consumo anual de alimentos**

$$
-DMFC - DMFA) \tag{9}
$$

Pesq. agropec. bras., Brasília, 25(9):1323-1338, set. 1990

NCD - é o número total de leitegadas desmamadas por ano.

$$
NLD = NCD * NLDC \t(10)
$$

onde:

NLD - é o número total de leitões que são desmamados durante o ano.

 $NMR = NM * TXRM * 0.01$  (11) onde:

NMR - é o número de matrizes *necessário*  durante o ano, para a reposição de matrizes.

NM - é o número médio de matrizes que o rebanho possui durante o ano.

TXRM - é a percentagem de matrizes repostas durante o ano por razões de fertilidade, mortalidade etc.

NCR = 
$$
(12/\text{VUC}) * \text{NC}
$$
 (se VUC  $\neq 0$ );  
se VUC = 0, NCR = 0 (12)

onde:

NCR - é o número de cachaços necessário durante o ano para a reposição de cachaços descartados.

NC - é o número médio de cachaços que a atividade possui.

VUC - é a vida útil do cachaço, em número de meses.

$$
NACV = NLD * (1 - TXMLA * 0.01) -\nNMR * (1 - PMRC * 0.01) \t(13)
$$

onde:

NACV - é o número total de animais comerciais (cabeças de porcos terminados) produzidos durante o ano.

TXMLA - é a percentagem de animais que morrem entre a desmama e o abate em relação ao número de animais desmamados no ano.

PMRC - é a percentagem do número de matrizes para reposição que são compradas.

$$
PTACV = NACV * PMAAC \qquad (14)
$$

**Pesq. agropec. bras., Brasilia, 25(9):1323-1338, set. 1990** 

onde:

PTACV - é o total de quilogramas de carne produzida durante o ano, a partir da venda de animais comerciais.

PMAAC - é o peso médio em que os animais comerciais são abatidos, ou seja, são comercializados, em quilogramas.

$$
PTARB = PMAM * NMR (1 - TXMM * 0.01) + PMAC * NCR
$$
 (15)

onde:

PTARD - é o total de quilogramas de carne produzida durante o ano, a partir da venda de animais de reprodução descartados no fmal de sua vida útil. Para consistência deste cálculo, os valores de peso médio de abate de matrizes, cachaços e animais comerciais devem estar na mesma base, ou seja, **limpa ou viva.** 

PMAM - é o peso médio das matrizes quando são vendidas para o abate, em quilogramas.

TXMM - é a percentagem de matrizes que morrem no ano, em relação ao número médio de matrizes do rebanho.

PMAC - é o peso médio dos cachaços quando são descartados e vendidos para abate, em quilogramas.

$$
VIEM = (VIS + VES)/NM \tag{16}
$$

onde:

VIEM - é o valor das instalações e equipamentos usados com suínos, em unidades monetárias, dividido pelo número médio de matrizes do rebanho.

VIS - é o valor das instalações usadas com suínos, em unidades monetárias.

VES - é o valor dos equipamentos usados com suínos, em unidades monetárias. Este valor corresponde à avaliação que deve ser feita desses equipamentos na data do orçamento.

$$
NARPI = CMRPIL * NCD \qquad (17)
$$

onde:

NARPI - é a quantidade total anual de ra-

ção pré-inicial necessária para o rebanho, em MOQP = [(416 \* MOC **+** 416 \* ADM) /

$$
NARI = CARIAC * NLD \t(18)
$$

onde:

NARI - é a quantidade total anual de ração inicial necessária para o rebanho, em quilogramas.

$$
NARC = CARCAC * NLD
$$
 (19)

onde:

NARC - é a quantidade total anual de ração de crescimento necessária para o rebanho, em quilogramas.

$$
NARA = CARAAC * NLD \qquad (20)
$$

onde:

NARA - é a quantidade total anual de ração de acabamento necessária para o rebanho, em quilogramas.

 $NARG = CARGMR * NMR * (1 - PMRC   
\n* 0.01) + CARGM * NM + CARGC *$ quilogramas.<br>
NARG = CARGMR \* NMR \* (1 - PMRC<br>
\* 0.01) + CARGM \* NM + CARGC \*<br>
NC (21)

onde:

NARO - é a quantidade total anual de ração de gestação necessária para o rebanho, em quilogramas.

$$
NARL = CARLM * NM \qquad (22)
$$

onde:

NARL - é a quantidade total anual de ração de lactação necessária para o rebanho, em quilogramas.

 $C A QP = [(NARPI + NARI + NARC +$ + NARA + NARG + NARL) / (PTACV **±**  PTARD)], se (PTACV + PTARD)  $\neq$  0; se  $PTACV + PTARD = 0$ ,  $CAQP = 0$  (23)

onde:

CAQP - é a quantidade total de alimento consumido pelo rebanho, dividida pelo total de quilogramas de carne produzida.

 $(PTACV + PTARD)$ ], se  $(PTACV +$  $PTARD$ )  $\neq$  0; se PTACV + PTARD = 0,<br>MOPQ = 0; (24)  $NARI = CARIAC * NLD$  (18)  $MOPQ = 0;$  (24)

onde:

MOQP - é o total de horas de trabalho durante o ano dividido pelo total de quilogramas de carne produzida.

MOC - é o número médio de dias por semana durante os quais um trabalhador contratado (permanente ou não) trabalha na atividade. No caso de se possuir, por exemplo, três trabalhadores trabalhando cada um deles cinco dias por semana, o valor a ser digitado deve ser quinze, ou seja, três vezes cinco.

ADM - é o número médio de dias por semana em que o administrador trabalha na atividade de suinocultura.

 $MOM = [(416 * MOC + 416 *$ ADM)/NM], se NM  $\neq$  0; se NM = 0, MOM MOM =  $[(416 * MOC + 416 *  
ADM)/NM]$ , se NM  $\neq$  0; se NM = 0, MOM<br>= 0 (25)

onde:

MOM - é o total de horas de trabalho durante o ano (administrador e mão-de-obra comum) dividido pelo número de matrizes do rebanho.

# C. Estimativas das receitas e custos da atividade

 $RBACR = PTACV * PVAC * 0.001$  (26) onde:

RBACR - é a renda bruta decorrente do total das vendas de animais comerciais no rebanho, em mil unidades monetárias.

PVAC - é o preço médio que se espera receber pela venda de um quilograma de carne de animais comerciais, em unidades monetárias. Este pode ser o preço por quilograma limpo ou vivo, desde que o peso médio de abate de animais comerciais também esteja, respectivamente, na base limpa ou viva.

 $RBACQ = 0$ , se  $(PTACV + PTARD) = 0$ ; se (PTACV + PTARD)  $\neq$  0, RBACQ =  $[RBACR * 1000 / (PTACV + PTARD)]$  (27)

Pesq. agropec. bras., Brasflia, 25(9):1323-1338, set. 1990

RBACQ - é a renda bruta decorrente da venda de animais comerciais por quilograma de carne produzida, em unidades monetárias por quilograma.

RBMR = PVM \* PMAM \* NMR \* (1 - TXMM \* 0.01) \* 0.001 (28)

onde:

RBMR - é o valor bruto total recebido pela venda de matrizes descartadas durante o ano, em unidades monetárias.

PVM - é o preço de venda de um quilograma de carne proveniente da comercialização de matrizes descartadas, em unidades monetárias.

RBMQ = 0, se (PTACV + PTARD) = 0; se (PTACV + PTARD)  $\neq$  0, RBMQ =  $\text{IRBMR}$  \* 1000/ (PTACV + PTARD)] (29)  $[RBMR * 1000/ (PTACV + PTARD)]$ 

onde:

RBMQ - é a renda bruta decorrente da venda de matrizes descartadas por quilograma de carne produzida, em unidades monetárias por quilogramas.

RBCR = PVC \* PMAC \* NCR \* 0.001 (30)

onde:

RBCR - é a renda bruta decorrente do total das vendas de cachaços descartados, em mil unidades monetárias.

PVC - é o preço de um quilograma de carne proveniente da venda de cachaços descartados, em unidades monetárias.

 $RBCQ = 0$ , se (PTACV + PTARD) = 0; se  $(PTACV + PTARD) = 0$ , RBCQ = [RBCR \*  $1000/(PTACV + PTARD)$ ] (31)

onde:

RBCQ - é a renda bruta advinda da venda de cachaços descartados por quilograma de carne produzida, em unidades monetárias por quilograma.

$$
RBT = RBACR + RBMR + RBCR \quad (32)
$$

Pesq.agropec. bras., Brasffia, 25(9):1323-1338, set. 1990

onde:

RBT - é a renda bruta total da atividade, em mil unidades monetárias.

RBTQ = 0, se (PTACV + PTARD) = 0; se (PTACV + PTARD)  $\neq$  0, RBTQ = [RBT  $* 1000/(PTACV + PTARD)$  (33)

onde:

RBTQ - é o valor da renda bruta total, em unidades monetárias, dividido pelo total de quilogramas de carne produzida.

 $CVAR = (NARPI * PRPI + NARI * PRI +$ NARC \* PRC + NARA \* PRA + NARG \*  $PRG + NARL * PRL * 0.001$  (34)

onde:

CVAR - é o valor total dos gastos com alimentação de todo o rebanho durante o ano, em mil unidades monetárias.

PRPI - é o preço pago pelo quilograma da ração pré-inicial, em unidades monetárias.

PRI - é o preço pago pelo quilograma da ração inicial, em unidades monetárias.

PRC - é o preço pago pelo quilograma da ração de crescimento, em unidades monetárias.

PRA - é o preço pago pelo quilograma da ração de acabamento. No caso de se fabricar a ração na própria empresa, este valor deve ser o custo de produção de um quilograma de ração, em unidades monetárias.

PRG - é o preço pago pelo quilograma da ração de gestação, em unidades monetárias.

PRL - é o preço pago pelo quilograma da ração de lactação, em unidades monetárias.

 $CVAQ = 0$ , se (PTACV + PTARD) = 0; se (PTACV + PTARD)  $\neq$  0, CVAQ = [CVAR 10001 (PTACV \* FYTARD)] (35)

onde:

CVAQ - é o valor total dos gastos com alimentação do rebanho dividido pelo total de quilogramas de carne produzida, em unidades monetárias.

 $CVCARR = [PCM * NMR * (PMRC * )]$  $R = 0.01$  + NCR \* PCC] \* 0.001 (36)

CVCARR - é o valor do total de gastos com a compra de animais de reprodução para o rebanho, em unidades monetárias.

PCM - é o valor pago, em unidades monetárias, por uma matriz quando esta 6 comprada. Considera-se, para efeito do cálculo da necessidade anual das diferentes rações, que a matriz seja comprada já em idade reprodutiva.

PCC - é o valor pago por um cachaço comprado, já em idade reprodutiva, em unidades monetárias.

 $CVCARQ = 0$ , se (PTACV + PTARD) = 0; se (PTACV + PTARD)  $\neq$  0, CVCARQ = [CVCARR \* 10001 (PTACV + PTARD)] (37)

onde:

CVCARQ - é o valor, em unidades monetárias, do total de gastos com a compra de animais de reprodução dividido pelo total de quilogramas de carne produzida.

$$
CVCETR = GCET * 0.001 \tag{38}
$$

onde:

CVCETR - é o valor total dos gastos com combustível, eletricidade e telefone, durante o ano com a atividade de suinocultura, em unidades monetárias.

GCET - é o valor total dos gastos com combustível, eletricidade e telefone efetuados na atividade de suinocultura, durante o ano. No caso de estes itens de despesa serem utilizados em outra atividade da empresa que não a suinocultura, deve ser feito um rateio, de maneira a se preencher este valor apenas com a parte correspondente aos gastos feitos com a suinocultura.

 $CVCETQ = 0$ , se (PTACV + PTARD) = 0; se (PTACV + PTARD)  $\neq$  0, CVCETQ =  $=$  [CVCETR  $*$  1000/ (PTACV + + PTARD)] (39)

CVCETQ - é o valor do total de gastos com combustível, eletricidade e telefone, por quilograma de carne produzida, em unidades monetárias.

$$
CVMVR = GMV * 0.001 \tag{40}
$$

onde:

CVMVR - é o total de gastos com medicamentos e veterinário no rebanho, em mil unidades monetárias, durante o ano.

GMV - é o valor total, em unidades monetárias, dos gastos efetuados na atividade de suinocultura com medicamentos e veterinário.

 $CVMVQ = 0$ , se (PTACV + PTARD) =  $= 0$ ; se (PTACV + PTARD)  $\neq 0$ , CVMVQ =  $[CVMVR * 1000/ (PTACV + PTARD)]$  (41)

onde:

CVMVQ - é o valor do gasto total com medicamentos e veterinário, em unidades monetárias, por quilograma de carne produzida.

CVMOR = 
$$
[0.052 * (MOC * SMOC +
$$
  
ADM \* SADM)] (42)

onde:

CVMOR - é o valor total de gastos com mão-de-obra (administrador e outros trabalhos contratados), em mil unidades monetárias, durante o ano, na atividade.

SMOC - é o salário médio pago por dia de trabalho da mão-de-obra comum, em unidades monetárias. No caso de se possuir várias categorias salariais, o valor a ser digitado corresponde à média dos salários pagos, ponderada pelo total de dias em que cada categoria salarial trabalha na atividade.

SADM - é o salário médio diário pago ao administrador da atividade, em unidades monetárias.

 $CVMOQ = 0$ , se (PTACV + PTARD) = 0; se (PTACV + PTARD)  $\neq 0$ , CVMOQ =  $[{\rm CVMOR} * 1000/({\rm PTACV} + {\rm PTARD})]$  (43)

onde:

CVMOQ - é o valor do gasto total com mão-de-obra,em unidades monetárias, dividido pelo total de quilogramas de carne produzida.

 $CVCIR = GACI * 0.001$ 

$$
(44)
$$

onde:

cvcm - é o valor do total de gastos com comercialização (frete, comissõs etc.) e impostos (1CM, FUNRURAL etc.) durante o ano, com a atividade de suinocultura, em mil unidades monetárias.

GACI - é o valor do total de gastos durante o ano com comercialização (frete, comissões etc.) e impostos (FUNRURAL, 1CM etc.) na atividade, em unidades monetárias.

 $CVCIQ = 0$ , se  $(PTACV + PTARD) = 0$ ; se (PTACV + PTARD)  $\neq 0$ , CVCIQ =  $[CVCIR * 1000/(PTACV + PTARD)]$  (45)

onde:

CVCIQ - *é* o valor do gasto total com comercialização e impostos com o rebanho, em unidades monetárias, dividido pelo total de quilogramas de carne produzida.

 $CVOGR = GSD * 0.001$  (46)

onde:

CVOCIR - é o valor total de outras despesas quaisquer efetuadas durante o ano, em mil unidades monetárias, pela atividade.

GSD - é o valor do total de gastos, em unidades monetárias, feitos durante o ano com quaisquer outros itens de despesas que não os já relacionados.

 $CVOGO = 0$ , se  $(PTACV + PTARD) = 0$ ; se (PTACV + PTARD)  $\neq 0$ , CVOGQ =  $[CVOGR * 1000/(PTACV + PTARD)]$  (47)

onde:

CVOGQ - *é* o total de outras despesas, em unidades monetárias, por quilograma de carne produzida.

 $CVICOR = [(CVAR + CVCAR +$ + CVCETR + CVMVR + CVMOR +<br>+ CVCIR + CVOGR) \* TXJCO \*<br>0.005] (48) • CVCIR + CVOGR) \* TXJCO \*

Pesq. agropec. bras., Brasília, 25(9):1323-1338, set. 1990

onde:

CVJCOR - é o valor total dos juros sobre o capital operacional, em mil unidades monetárias. Corresponde à aplicação da taxa de juros sobre a metade do valor da soma do custo da alimentação do rebanho, compra de reprodutores, gastos com combustível, eletricidade e telefone, medicamentos e veterinário, gastos com mão-de-obra, gastos com comercialização e impostos e outras despesas com o rebanho.

TXJCO - é a taxa de juros sobre o capital operacional, em percentagem.

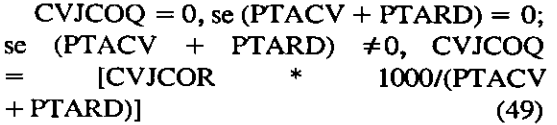

onde:

CVJCOQ - é o valor dos juros sobre o capital operacional, em unidades monetárias, dividido pelo total de quilogramas de carne produzida.

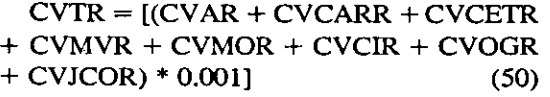

onde:

CVTR - é o custo variável total do rebanho, em mil unidades monetárias.

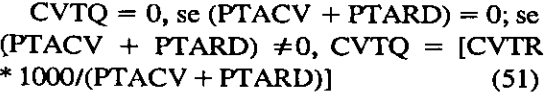

onde:

CVTQ - é o valor do custo variável total do rebanho, em unidades monetárias, dividido pelo total de quilogramas de carne produzida.

 $CFICFR = \{[VIS - VIS/(2 * VUIS) + VES$ - *VESI(2* \* VUES)] \* TXJCF.\* 0.0000I} (52)

onde:

CFJCFR - *é* o valor total, em unidades monetárias, dos juros sobre o valor médio do ca-

pital fixo não depreciado (instalações e equipamentos) durante o ano, para todo o rebanho.

VUIS - é a vida útil das instalações para suínos, em número de anos.

VUES - é a vida útil dos equipamentos para suínos, em número de anos.

TXJCF - é a taxa de juros sobre o capital fixo, em percentagem.

 $CFJCFO = 0$ , se  $(PTACV + PTARD) = 0$ ; se (PTACV + PTARD)  $\neq 0$ , CFJCFQ =  $[CFICFR * 1000/(PTACV + PTARD)]$  (53)

onde:

CFJCFQ - é o valor total, em unidades monetárias, dos juros sobre o capital fixo dividido pelo total de quilogramas de carne produzida.

$$
CFDR = [(VIS/VUIS + VES/VUES) *0.001]
$$
 (54)

onde:

CFDR - é o valor, em unidades monetárias, da depreciação anual das instalações e equipamentos utilizados em suinocultura. Convém salientar que nestes cálculos considera-se o valor residual (valor de sucata), igual a zero. A depreciação é calculada pelo método linear.

 $CFDQ = 0$ , se  $(PTACV + PTARD) = 0$ ; se (PTACV + PTARD)  $\neq$  0, CFDQ = [CFDR  $* 1000/(PTACV + PTARD)$  (55)

onde:

CFDQ - é o valor, em unidades monetárias, da depreciação anual das instalações e equipamentos utilizados na suinocultura, dividido pelo total de quilogramas de carne produzida.

$$
CFTR = CFJCFR + CFDR \tag{56}
$$

onde:

CFTR - é o valor da soma dos juros sobre o capital fixo e da depreciação anual das instalações e equipamentos, em unidades rnonetárias.

$$
CFTQ = 0, \text{ se (PTACV + PTARD)} = 0;
$$
  
se (PTACV + PTARD)  $\neq 0$ , CFTQ = [CFTR \* 1000/(PTACV + PTARD)] (57)

onde:

CFTQ - é o valor do custo fixo total do rebanho, em unidades monetárias, dividido pelo total de quilogramas de carne produzida.

$$
CTPR = CVTR + CFTR \t(58)
$$

onde:

CTPR - é o valor da soma do custo variável total mais o custo fixo total, em unidades monetárias.

 $CTPQ = 0$ , se  $(PTACV + PTARD)$ ; se  $(PTACV + PTARD) \neq 0$ , CTPQ = [CTPR \*  $1000/(PTACV + PTARD)$  (59)

onde:

CTPQ - é o custo total de produção para o rebanho, em unidades monetárias, dividido pelo total de quilogramas de carne produzida.

$$
RTALR = RBTR - CTPR \qquad (60)
$$

onde:

RTALR - é o lucro e retorno aos fatores não-remunerados da atividade para todo o rebanho, em mil unidades monetárias. Fatores não-remunerados são os fatores aos quais não se atribuiu custos no modelo, como por exemplo terra e administração do empresário. Se não forem imputados custos a outros fatores, como por exemplo juros sobre capital fixo ("taxa de juros sobre capital fixo" igual a zero na entrada de dados), a variável RTALR estará medindo o retomo também a este fator.

$$
RTALQ = RBTQ - CTPQ \qquad (61)
$$

onde:

RTALQ - é o lucro e retomo aos fatores não-remunerados por quilograma de carne produzido, em unidades monetárias por quilograma.

$$
RSNLDC = NLDC + (ISLDC * x)
$$
  
onde x = (-2, -1, 0, 1, 2) (62)

RSNLDC - é o resultado da simulação do número de leitões desmamados por cria (leitegada) calculado em função do NLDC e do ISLDC.

JSLDC - é o intervalo para a simulação do número de leitões desrnamados por cria (leitegada). *É* o acréscimo (decréscimo) ao número de leitões desmamados por cria para fins de simulação do retomo aos fatores não-remunerados e lucro (RSRTALR). Assim, por exemplo, se o NLDC =  $8$  e o ISNLDC = 1, os valores do RSNLDC (células El86 a 1186) serão 6,7,8,9 e 10.

$$
RSNCDPA = NCDPA + (ISPPA * x)
$$
  
onde  $x = (-2, -1, 0, 1, 2)$  (63)

onde:

RSNCDPA - é o resultado da simulação do número de crias (kitegadas) desmamadas por porca, por ano, calculado em função do NCDPA e do ISPPA.

ISPPA - é o intervalo no qual variará o número de partos por porca, por ano. Assim, por exemplo, se NCDPA =  $1.8$  e ISPPA =  $0.1$ , o RSNCDPA assumirá os valores 1.6, 1.7, 1.8, 1.9e2.0.

 $RSCVAR = CVAR - \{[NLDC * NM *$ NCDPA - NMR \* (1 - PMRC \* 0.01)] \*  $[(CARIAC * PRI) + (CARCAC * PRC) +$  $(CARAAC * PRA)] + (NCDPA * NM *$ CMRPIL \* PRPI) \* 0.001 +  $\{$ (RSNCDPA \* NM \* CMRPIL \* PRPI) + [RSNCDPA \* RSNLDC \* NM - NMR \* (1- PMRC \* 0.01)] \* (CARJÀC \* PRI \* CARCAC \* PRC +  $CARAAC * PRA$ ]  $* 0.001$  (64)

onde:

RSCVAR - é o resultado da simulação dos custos variáveis devidos à alimentação do rebanho. Este é um passo intermediário do cál-

D. Análise de sensibilidade culo do RSRTALR que não aparece na área normal de trabalho da planilha.

> RSCVTEJ =  $\{$ [RSNCDPA \* RSNLDC \* NM \* (1 - TXMLA \* 0.001) + NM ± NC]/[NACV ± NMR \* (1 - PMRC \* 0.001)  $+$  NM  $+$  NC]}  $*$  (CVCETR  $+$  CVVMR  $+$  $CVMOR$  +  $CVCIR$  +  $CVOGR$ ) +<br>+ $(CVCARR)$  + $(RSCVAR)$  (65)  $+(CVCARR) + (RSCVAR)$

onde:

RSCVTEJ - é o resultado da simulação dos custos variáveis totais, exceto juros. Com excessão dos custos variáveis de alimentação, todos os itens do custo variável têm seus valores simulados em função do número total de cabeças do rebanho durante o ano. Ou seja, nesta planilha, um aumento do número de leitões gerará um aumento dos custos variáveis, exceto na alimentação, proporcional ao aumento que este novo número de leitões gerar na população do rebanho.

RSRTALR =  $\{[(RSNCDPA * RSNLDC *$ NM) \* (1 - TXMLA \* 0.01)] - NMR \* (1 - PMRC \* 0.01)} \* PMAAC \* PVAC \* 0.001 + ± RBMR ± RBCR - RSCVTEJ - (RSCVEJ \* TXJCO \* *0.005)* - CFTR (66) onde:

RSRTALR - é o resultado da simulação do lucro e retomo aos fatores não-remunerados em função dos valores que os RSNCDPA e RSNLDC assumem.

# Apresentação da planilha de cálculo através de um exemplo real

A partir das variáveis e fórmulas definidas, foi construída a planilha de cálculo ORCSUI-NO.WK1. Sua apresentação é feita através de um exemplo real.

A primeira parte da planilha foi destinada à entrada de dados assim agrupados: dados **so-**  bre instalações e equipamentos, custos operacionais, preços esperados de recursos e produtos, dados de produção e dados para análise de sensibilidade (Tabela 1). A segunda parte apresenta os resultados do modelo (Tabela 2).

TABELA 1. Dados de entrada da planilha "ORCS1JINO.WK1" Orçamento e Análise da Atividade de Suinocultura de Ciclo Completo. Produtor: Exemplo - Unid. monetária: **OTN** - Data: Set. 1988.

| Dados sobre Instalações e Equipamentos para Suínos                                                                                                    |          |
|----------------------------------------------------------------------------------------------------|----------|
|                                                                                                    | 6.000    |
|                                                                                                    | 1008.800 |
|                                                                                                    | 151.320  |
| Vida útil de instalações novas para suínos (ano)                                                                                                    | 20,000   |
| Vida útil de equipamentos novos para suínos (ano)                                                                                                    | 20.000   |
| Custos Operacionais                                                                                                    |          |
|                                                                                                    | 121.060  |
| Gasto anual com veterinário e medicamentos (\$)                                                                                                    | 252.200  |
|                                                                                                    | 226.988  |
|                                                                                                    | 0.000    |
|                                                                                                    | 0.000    |
|                                                                                                    | 7.000    |
| Salário do administrador (\$/dia) (1999) (1999) (1999) (1999) (1999) (1999) (1999) (1999) (1999) (1999) (1999) (1999) (1999) (1999) (1999) (1999) (1999) (1999) (1999) (1999) (1999) (1999) (1999) (1999) (1999) (1999) (1999) | 0.504    |
| Gastos anuais com comercialização e impostos (\$)                                                                                                    | 0.000    |
| Taxa de juros sobre o capital operacional (%)                                                                                                    | 6.000    |

Dados sobre os Preços Esperados de Recursos e Produtos

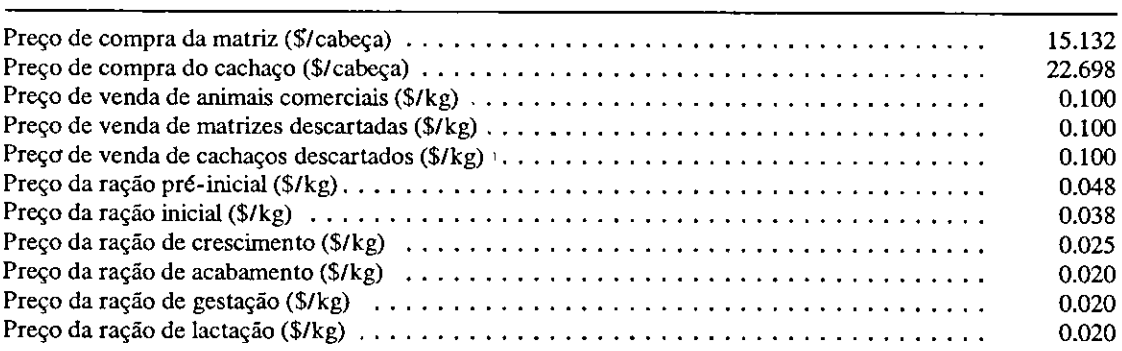

## Dados da Produção

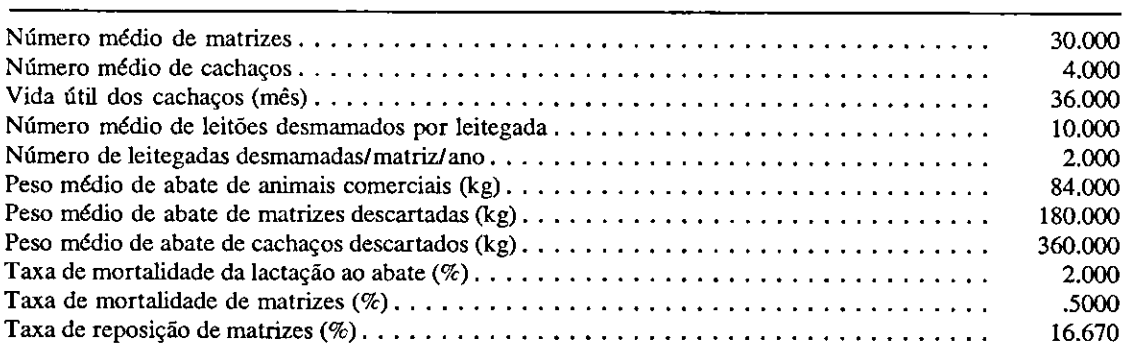

# TABELA 1. Continuação.

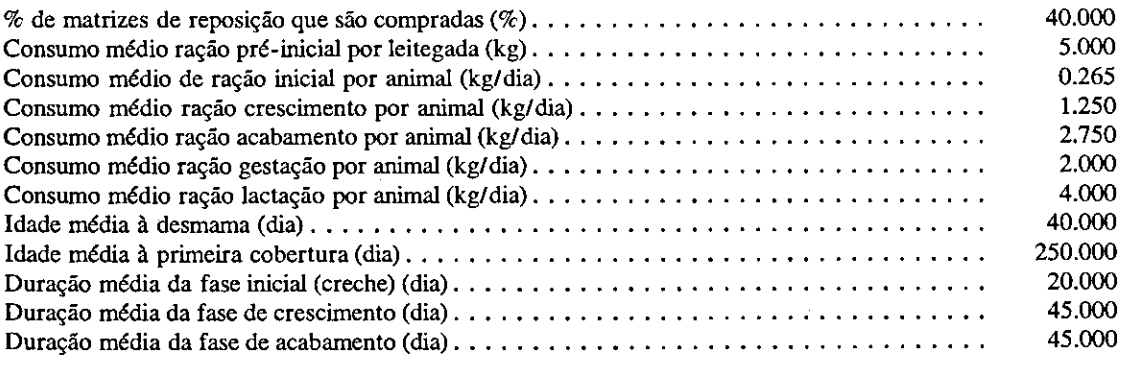

#### Análise de Sensibilidade

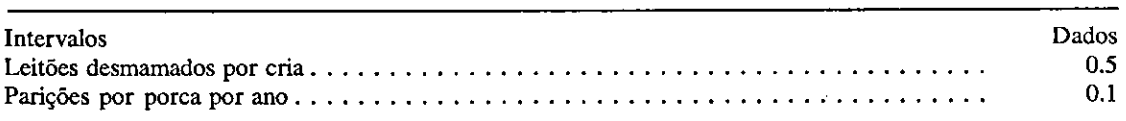

# TABELA 2. Resultados da planilha "ORCSUINO.WK1" Orçamento e Análise da Atividade de Suinocultura de Ciclo Completo. Produtor: Exemplo - Unid. monetária: OTN - Data: Set. 1988.

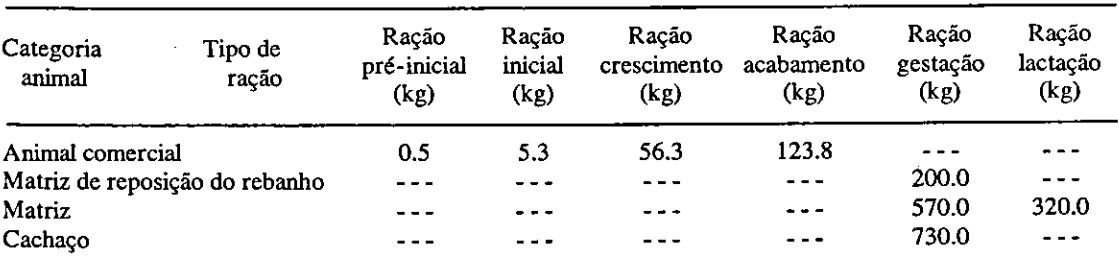

Projeção da Produção e do Consumo Anual de Alimentos

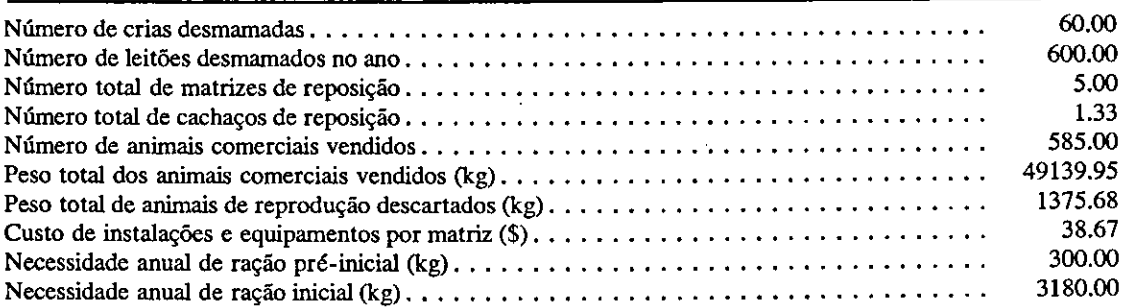

Pesq. agropec. bras., Brasflia, 25(9):1323-1338, set. 1990

 $\overline{\phantom{a}}$ 

# TABELA 2. Continuação.

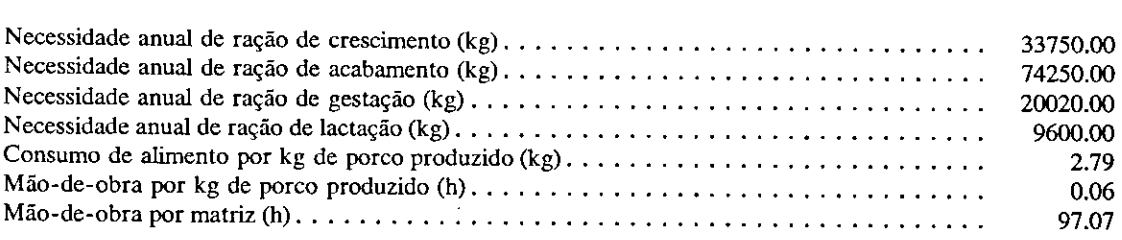

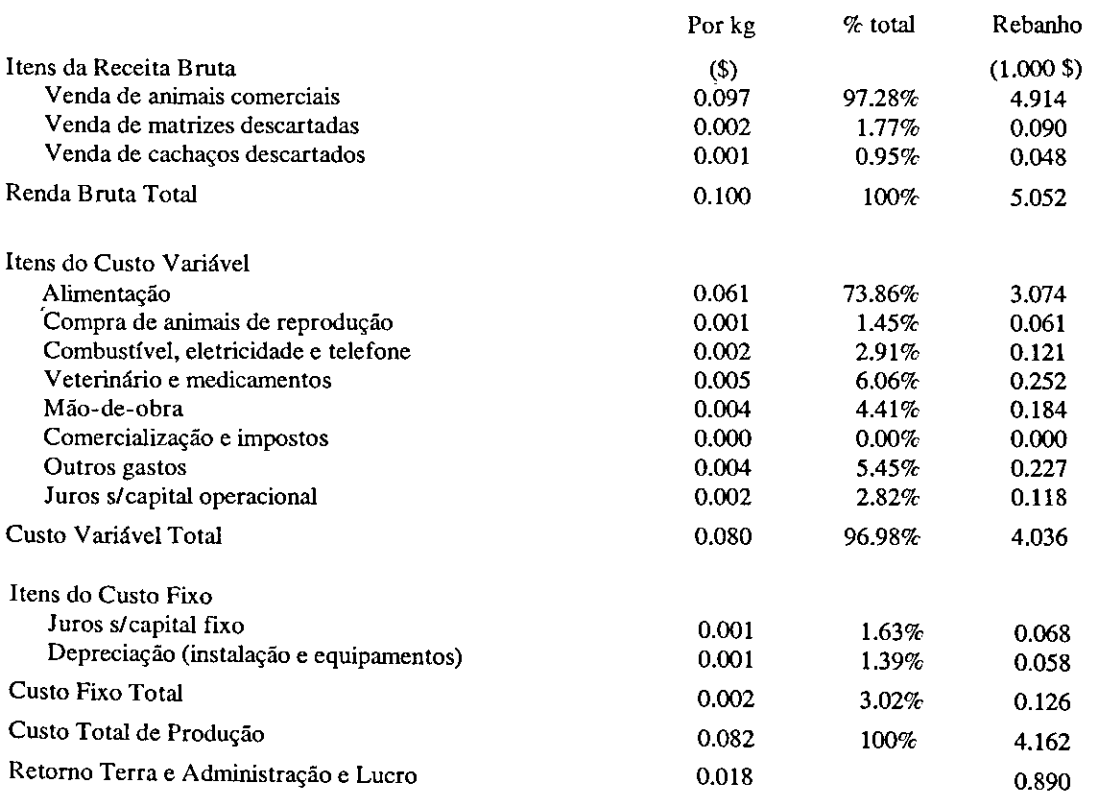

Variação do Retomo à Terra e à Administração e Lucro

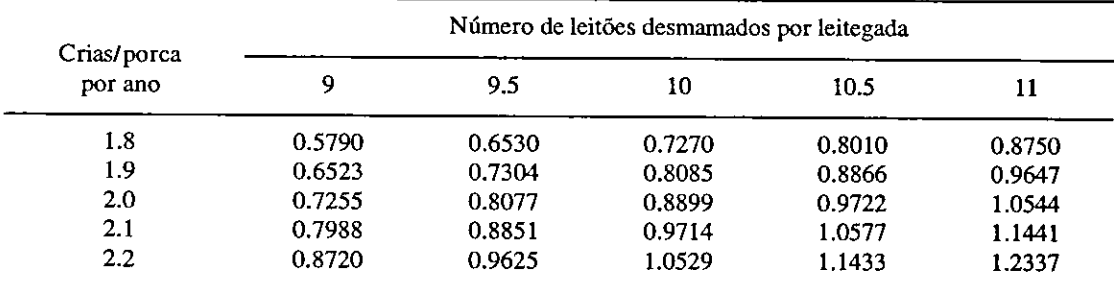

Pesq. agropec. bras., Brasflia, 25(9):1323-1338, set. 1990

Os valores monetários podem ser fornecidos em cruzados, OTN, dólar ou qualquer outra unidade monetária. Entretanto, a unidade monetária utilizada é também um dado a ser fornecido pelo produtor, como se pode observar no exemplo da Tabela 1, onde se pode ler OTN.

## **DADOS DO MODELO**

#### **Dados sobre Instalações e Equipamentos**

Os dados sobre instalações e equipamentos para suínos incluem dados sobre o valor de instalações e equipamentos na data do orçamento, bem como sua vida útil futura, além da taxa de juros anual, a qual deve corresponder ao custo de oportunidade do capital da empresa no médio ou longo prazos. No exemplo, seu valor é de 6% a.a., aproximadamente o retorno real da caderneta de poupança.

A vida útil futura das instalações e equipamentos (no exemplo, 20 e 6, respectivamente), deve corresponder à duração prevista dos mesmos no processo produtivo, a partir da data do orçamento, em número de anos.

# **Dados sobre os Custos Operacionais**

Os dados sobre os custos operacionais incluem dados sobre as despesas anuais com combustível, eletricidade, telefone, medicamentos, veterinário, suprimentos diversos, comercialização e impostos, além da necessidade semanal de mão-de-obra comum e administrativa e seus salários, e a taxa anual de juros que deve refletir o custo de oportunidade do capital da empresa no curto prazo.

Os gastos anuais com outros suprimentos devem incluir todos os gastos que não tiverem sido considerados em nenhum outro item, assim como, por exemplo, sêmen e manutenção de equipamentos e instalações.

Mão-de-obra contratada corresponde ao número de dias-homem de trabalho por semana. É necessário que seja estimado um dado que corresponda a uma média semanal, o mesmo se aplicando ao trabalho do administrador.

Os dados sobre salário da mão-de-obra comum e do administrador devem estar na base diária o que correspondeu a 0,504 OTN no exemplo. No caso da existência de diferentes categorias salariais, é preciso elaborar uma média dos diferentes salários, ponderada pelo total de dias de trabalho de cada uma das diferentes categorias. No caso de o administrador ser o proprietário, o valor do salário deve ser estimado segundo o valor que o mesmo atribui ao seu trabalho.

Gastos anuais com comercialização e impostos devem refletir todos os gastos anuais com comercialização e impostos, tais como comissões, fretes, FUNRURAL, 1CM etc., durante o ano. Talvez existam os que prefiram estimar tais valores na base mensal, ou por cabeça vendida, mas o importante é que se tenha uma boa estimativa do gasto anual, independente do método de cálculo.

# **Dados sobre Preços Esperados de Recursos**  e **Produtos**

Tais dados incluem os preços de compra de matrizes e cachaços, os preços de venda de animais comerciais, de matrizes e cachaços e ainda os preços das rações pré-inicial, inicial, de crescimento, de gestação e de lactação.

Os preços de compra de matrizes e cachaços são os preços que se espera pagar pela compra de uma matriz (quando se aplicar) ou cachaço, em idade reprodutiva. Os preços de venda devem refletir o preço médio esperado por ocasião da comercialização de cada uma das categorias de animal.

Os preços das diferentes rações são os preços médios que se espera pagar pela aquisição de cada um dos tipos de ração. No caso de produção de ração na propriedade, deve-se calcular previamente o custo de produção das mesmas.

#### **Dados da Produçáo**

Os dados de produção incluem diversos coeficientes técnicos, índices de produtividade e outros dados físicos do rebanho, os quais serão brevemente descritos a seguir.

O número médio de matrizes é o número médio de fêmeas em atividade reprodutiva mantidas no rebanho durante o ano. O número médio de cachaços é o número médio de machos em atividade reprodutiva mantidos no rebanho durante o ano. A vida útil do cachaço é definida pelo número médio de meses em que um cachaço permanece como reprodutor no rebanho. O modelo pressupõe, portanto, rebanho estável durante o ano.

Se as anotações da empresa não permitem estimar o número de leitegadas desmamadas por porca, por ano, devemos calcular este dado dividindo o número total de leitegadas em um ano pelo número médio de matrizes.

A taxa de mortalidade da lactação ao abate é a percentagem do total de leitões desmamados que morrem antes de ser comercializados. A taxa de mortalidade de matrizes é a percentagem das matrizes que morrem durante o ano em relação ao número médio de matrizes do rebanho. A taxa de reposição de matrizes é a percentagem do número total de matrizes que são substitufdas a cada ano por problemas de fertilidade, morte ou outros quaisquer. Esta taxa depende, obviamente, tanto da taxa de mortalidade quando da taxa de descarte de matrizes no ano.

O consumo médio de ração por leitegada é a quantidade total de ração pré-inicial que uma leitegada consome, em média, durante toda a fase de lactação. Os consumos de ração inicial, de crescimento, de acabamento, de gestação e de lactação são os dados médios de consumo diário de ração por um animal que esteja nestas categorias.

A idade média da primeira cobertura é utilizada para calcular o consumo de ração de gestação de uma marrã de reposição proveniente do próprio rebanho antes que esta atinja a idade de reprodução.

As durações médias das fases inicial, creche, de crescimento (recria) e de acabamento, em número de dias, juntamente com os consumos diários, fornecem a quantidade de alimento consumida em cada uma das fases.

#### **Dados para Análise** de Sensibilidade

Dados adicionais são necessários para a análise de sensibilidade. Tais dados são os intervalos para simulação do número de leitões desmamados por leitegada e do número de parições por porca, por ano. Como indicado anteriormente nas equações, esta parte do modelo estima o efeito de mudanças no número de leitegadas por matriz, por ano, e no número de leitões por leitegada (relativamente aos dados originais fornecidos pelo produtor), sobre o retomo aos fatores não-remunerados e lucro. No exemplo da Tabela 2, o número de leitões desmamados por cria varia de 0,5 em 0,5 e o número de parições por matriz, por ano, de 0,1 em 0,1.

# **RESULTADOS DO MODELO**

A apresentação dos resultados do modelo pode ser dividida em três partes: projeção da produção e alimentação, orçamento anual de sufnos e análise de sensibilidade.

A projeção da alimentação é feita pelo modelo por categoria animal, por ano e por tipo de ração, por ano. São apresentadas as projeções de produção de animais desmamados, terminados, de reposição, de descarte e vendidos.

Outros índices são fornecidos como: conversão alimentar (consumo de alimento por kg de porco produzido), custo de instalações e equipamentos por matriz, mão-de-obra por kg de porco produzido e mão-de-obra por matriz.

O orçamento anual divide os custos em variáveis e fixos, discriminando os principais itens e suas participações no custo total além de fornecer os valores de venda de animais, por categoria. Isto permite ao produtor conhecer quais os itens de custo que devem ser controlados durante o ano, assim como os de receita que podem ser alterados.

Finalmente, o lucro e retomo aos fatores não-remunerados (no exemplo, terra e administração) são estimados para os diferentes números de leitões por matriz, por ano, e para os diferentes números de crias por matriz, por

ano. Estas variações, embora considerem custos adicionais importantes para sua.ocorrência, como alimentação, não levam em conta outros custos, como por exemplo o custo de um controle mais eficiente da reprodução do rebanho.

### CONCLUSÕES

1. O modelo construído para orçamento e análise da atividade de suinocultura de ciclo completo é de fácil utilização e compreensão, tanto no que diz respeito ao levantamento de dados junto a suinocultores, quanto à análise dos resultados.

2. A construção do modelo em planilha eletrônica contribuiu para facilitar o uso do software por profissionais e empresários não especializados em computação eletrônica. Este 6 um ponto importante a ser levado em consideração na construção de outros modelos para microcomputadores para a empresa rural.

#### **AGRADECIMENTOS**

À Fundação W.K. Kellogg dos Estados Unidos e ao Conselho Nacional de Desenvolvimento Científico e Tecnológico (CNPq),

pelo auxflio financeiro através do projeto "Aplicações de Microcomputador pela Extensão Rural na Assistência ao Agricultor" do qual participam a Escola Superior de Agricultura "Luiz de Queiroz" da Universidade de São Paulo e a Coordenadoria de Assistência Técnica Integral da Secretaria de Agricultura e Abastecimento do estado de São Paulo.

# **REFERÊNCIAS**

- ALBUQUERQUE, M.C.C. de. O perfil do administrador rural. **R. Mim,** Ernp., Rio de Janeiro, 25(4):41-8, out./dez. 1985.
- DUARTE, L.P. & MATTOS, Z.P.B. (Orçamento e análise da atividade de suinocultura de ciclo completo (tipo carne). Piracicaba, DESR/ESALQ/USP, 1987. (Série Manual, 5).
- LEBLOND, G.T. & COBB, D.F. Using I.2.3.Indianapolis, Indiana, QUE Corporation, 1985.
- MILLER, M.M.; TREDE, L.D.; STEVERMER, E.J.; SPIKE, P. Farrow to **fmish enterprise**  analysis and budget, Microcomputer **workshcets for agriculture.** Ames, Iowa, Cooperative Extension Service, Iowa Stete University, 1986.